# UN\_PAT: Programa para el cálculo de potenciales transitorios en puestas a tierra

# UN PAT: a software for calculating transient grounding potential

### Johny Hernán Montaña,<sup>1</sup> Óscar Germán Duarte,<sup>2</sup> Ángela María Sarmiento,<sup>5</sup> Michael Andrés Marín<sup>4</sup> y Horacio Torres<sup>5</sup>

#### **RESUMEN**

En este trabajo se presentan los resultados de un trabajo de grado y parte de los resultados de una tesis de doctorado desarrollados en el Departamento de Ingeniería Eléctrica y Electrónica, grupo PAAS-UN de la Universidad Nacional de Colombia. El trabajo consistió en la implementación de un programa de computador para analizar el comportamiento transitorio de cualquier configuración de electrodos de puesta a tierra inmersos en un terreno homogéneo, isotrópico y lineal. Para el análisis se utilizó el Modelo Electromagnético Híbrido (MEH) dada su gran versatilidad y los bajos tiempos de cálculo respecto de otros. El programa, llamado UN PAT, fue implementado en C++ y utiliza librerías de código abierto con el propósito de que sea de libre distribución y así pueda ser modificado y mejorado por trabajos posteriores. Los resultados fueron validados ampliamente con otros programas similares, con resultados de otros modelos de análisis y con pruebas experimentales; algunos de estos resultados son presentados en este documento.

Palabras clave: puestas a tierra, análisis transitorio, variación en la frecuencia, C++.

#### **ABSTRACT**

This paper presents results from work done at the National University of Colombia and from a PhD thesis written there. This work was aimed at implementing software for analysing the transient behaviour of any configuration of grounding system buried in lineal, homogeneous and isotropic soil. The hybrid electromagnetic model (HEM) was used because it presents high versatility and low computation time. The UN PAT software was written in  $C++$ ; it used free libraries with the aim of being free software so that it could be modified and improved in future work. The software results were validated with other software, with results from another analysis model and experimental results; some of these comparisons are given in this paper.

**Keywords:** grounding system, transient analysis, frequency variation,  $C++$ 

Recibido: agosto 10 de 2006 Aceptado: septiembre 19 de 2006

# Introducción

En general, los sistemas de protección de los sistemas eléctricos tienen como parte fundamental la puesta a tierra. Las fallas que se puedan presentar en los sistemas eléctricos y que por medio de algún dispositivo se puedan conducir a la puesta a tierra (descargador de sobretensiones, bajante del sistema de puesta a tierra, etc.), son señales transitorias con diferentes componentes en frecuencia. La forma en la cual se distribuyen dichas señales (corrientes) transitorias en los electrodos de puesta a tierra y los potenciales transitorios que aparecen en el momento de la falla son objeto de estudio

con el propósito de evaluar los riesgos a los que se exponen las personas que se encuentren en las inmediaciones del sistema afectado y los niveles de tensión a los que están sujetos los equipos.

La investigación de las puestas a tierra se divide principalmente en tres partes: los estudios en baja frecuencia (señales DC y frecuencia industrial), los estudios transitorios y los estudios del comportamiento no lineal (para un detalle del estado del arte ver Montaña, 2002). Inicialmente, para el

<sup>5</sup> Ingeniero electricista. M.Sc. en Sistemas de Potencia, Universidad Nacional de Colombia. Vicerrector de investigación, Universidad Nacional de Colombia, Bogotá. Director, grupo de investigación PAAS-UN. htorress@unal.edu.co

<sup>&</sup>lt;sup>1</sup> Ingeniero electricista. M.Sc., Ph.D. en ingeniería eléctrica. Asistente de Investigación, programa de investigación sobre adquisición y análisis de señales PAAS-UN, Universidad Nacional de Colombia. jmontanac@unal.edu.co

<sup>&</sup>lt;sup>2</sup> Ingeniero electricista. M.Sc., en Automatización Industrial, Universidad Nacional de Colombia. Ph.D., en Informática, Universidad de Granada, UG, España. Coordinador, postgrado en ingeniería eléctrica, Universidad Nacional de Colombia. ogduartev@unal.edu.co

<sup>&</sup>lt;sup>3</sup> Ingeniera electricista. Candidata a M.Sc. en Ingeniería Eléctrica. Asistente de Investigación, grupo PAAS-UN, Universidad Nacional de Colombia. amsarmientof@unal.edu.co

<sup>&</sup>lt;sup>4</sup> Ingeniero electricista. Candidato a M.Sc. en Automatización Industrial. Asistente de Investigación, grupo PAAS-UN. mamaring@unal.edu.co

análisis transitorio se obtuvieron ecuaciones analíticas de la impedancia de configuraciones sencillas y posteriormente se encontraron ecuaciones complejas en el dominio de la frecuencia, basadas en la teoría electromagnética, las cuales son en la actualidad utilizadas para una adecuada representación de los fenómenos transitorios en el sistema de puesta a tierra. En el presente trabajo se implementó uno de estos modelos de análisis transitorio (Visacro, 1992) debido a su alta versatilidad y menor tiempo de cálculo.

En un sistema de puesta a tierra, para la correcta simulación del sistema es importante estudiar y modelar el comportamiento de los parámetros del terreno en el cual se encuentra inmersa la puesta a tierra cuando se presentan señales transitorias. Estudios recientes se han enfocado en la descripción de las variaciones de los parámetros del terreno con la frecuencia ya que los modelos comúnmente utilizados no lo tienen en cuenta (Montaña, 2002).

El análisis transitorio de los electrodos de puesta a tierra requiere de modelos que permitan describir el fenómeno y, a la vez, que puedan ser aplicables a diversas configuraciones de puestas a tierra; debido a su complejidad es necesario la utilización de herramientas computacionales para obtener los resultados, es por esto que el desarrollo de programas como el que se presenta en este trabajo se constituye en un gran aporte al tema de puestas a tierra.

En el presente artículo se hace una descripción del Modelo Electromagnético Híbrido (MEH), el cual es usado para el análisis transitorio de los electrodos de puesta a tierra. Posteriormente se muestra el desarrollo del programa UN\_PAT (de Análisis Transitorio), el cual permite realizar el cálculo de las distribuciones de corriente en los electrodos de puesta a tierra, determinar los potenciales transitorios en la superficie de los electrodos, obtener la impedancia del sistema en función de la frecuencia y, adicionalmente, incluir en el análisis las variaciones de los parámetros del terreno con la frecuencia en caso de que se tengan dichos datos.

Finalmente, se muestra la validación del software desarrollado comparando sus resultados con una prueba experimental desarrollada en conjunto con la Universidad Politécnica de Cataluña y adicionalmente, la comparación de los resultados de UN\_PAT con los obtenidos por medio de otros métodos de simulación.

#### Modelo Electromagnético Híbrido

El Modelo Electromagnético Híbrido (MEH)<sup>6</sup> fue el implementado debido a que presenta una mayor versatilidad para el análisis de diferentes configuraciones de electrodos, además de su menor complejidad en la formulación matemática.

El modelo se basa en las ecuaciones de Maxwell, permitiendo determinar primero los efectos que tienen las fuentes de campo en un punto de la región, luego realiza dichas aproximaciones a los segmentos conductores en los cuales se divide el sistema en estudio y posteriormente considera el acople que existe con el medio en el cual está inmerso dicho sistema. La formulación matemática se hace en el dominio de la frecuencia, por lo tanto, cuando se requiera obtener las señales en el dominio del tiempo se usa la *Transformada de Fourier* inversa y/o directa.

El MEH fue desarrollado para configuraciones inmersas en un solo medio, ya sea tierra o aire; en el presente estudio sólo se tomarán los desarrollos para configuraciones inmersas en tierra.

El modelo realiza las siguientes consideraciones: el terreno se asume lineal, isotrópico y homogéneo; el efecto de la frontera (aire-tierra) se representa por medio del método de imágenes; los conductores deben ser cilíndricos, rectilíneos y delgados (debido a que son aproximados a filamentos) y pueden estar interconectados o separados. Cada conductor es dividido en un número finito de segmentos sobre los cuales finalmente se realizan los cálculos. Se asume que la corriente es constante a lo largo de un segmento, pero varía de un segmento a otro.

El valor de la permeabilidad relativa  $\mu_{\text{r}}$  es igual a uno, y los valores de permitividad  $\varepsilon_{\!_{\rm r}}$ y conductividad  $\sigma_{\!}$  varían de acuerdo al tipo de terreno.<sup>7</sup>

El modelo asume que los efectos de las fuentes de campo (señales transitorias de corriente de falla o tipo rayo) se pueden representar como la suma de dos fuentes de corriente, una longitudinal *I L* y una transversal *I T* . Cada una de estas fuentes de corriente en los segmentos emisores *j* induce un potencial Δ*V* y *V* en los segmentos receptores *i* que se representa por medio de acoples definidos como impedancias  $Z_{Lij}$  y  $Z_{Tij}$ .

$$
z_{Lij} = \frac{\Delta V_{ij}}{I_{Lj}}
$$
(1)  

$$
Z_{Tij} = \frac{V_{ij}}{I_{Tj}}
$$
(2)

Las Figuras 1 y 2 muestran el acople que se presenta en los segmentos emisor y receptor, y la elevación de potencial  $\Phi$ en un punto sobre el conductor o en el infinito ∞.

Una vez determinados los acoples entre los segmentos emisor *j* y receptor *i*, se pueden obtener las representaciones matemáticas del efecto que representa cada uno, expresadas en función de la impedancia longitudinal y la impedancia transversal

<sup>&</sup>lt;sup>6</sup> Desarrollado por el Centro de Investigación en Rayos de la Universidad Federal de Minas Gerais – Brasil (Visacro, 1992 y Visacro y Silveira, 2004, pp. 111-120).

<sup>&</sup>lt;sup>7</sup> Los valores de ε<sub>r</sub> y σ pueden ser variables con la frecuencia.

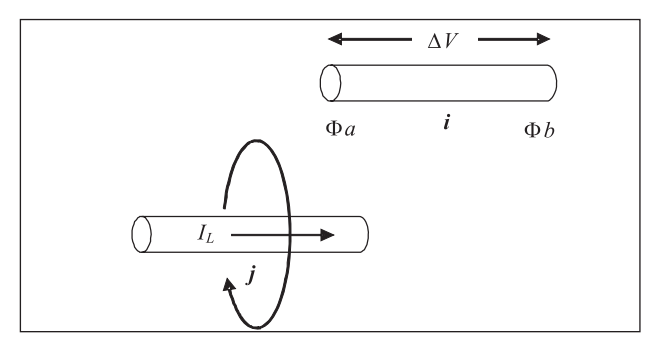

Figura 1. Acople longitudinal entre segmento emisor j y receptor i.

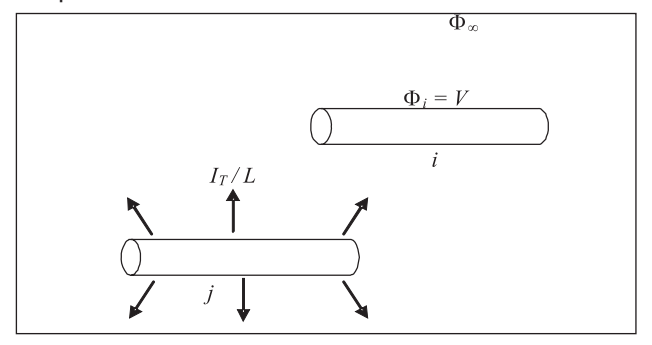

Figura 2. Acople transversal entre segmento emisor j y receptor i.

− Impedancia longitudinal:

$$
Z_{Lij} = -j\omega \frac{\mu}{4\pi} \iint\limits_{LiLj} \frac{e^{-\gamma R}}{R} \overline{dl}_j \bullet \overline{dl}_i
$$
 (3)

− Impedancia transversal:

$$
Z_{\tau y} = \frac{1}{4\pi \left[\sigma\left(\omega\right) + j\omega\varepsilon\left(\omega\right)\right]L_jL_i} \iint_{Li\,L_j} \frac{e^{-\gamma R}}{R} \, dl_j dl_i \tag{4}
$$

donde:

 $\overline{dl}_i$  y  $\overline{dl}_i$  son vectores diferenciales de longitud

*dl*, y *dl*, son elementos diferenciales de longitud.

 $L_j$  y  $L_i$  son las longitudes de los segmentos

γ es la constante de propagación del medio:  $\gamma = \sqrt{j \omega \mu \left[ \sigma \left( \omega \right) + j \omega \varepsilon \left( \omega \right) \right]}$ 

R es la distancia vectorial entre cada uno de los puntos diferenciales.

Como se mencionó anteriormente, la eliminación de la frontera se hace por medio del método de las imágenes; en el caso del terreno, las imágenes de las dos fuentes de corriente se deben asumir de modo tal que se mantenga la condición de campo eléctrico normal  $E_{_{\!n}}$ igual a cero en la frontera. El efecto de los segmentos imagen se representa como una fuente adicional de corriente en las ecuaciones de impedancia y .

Los acoples y por tanto las impedancias, son calculados para cada pareja de segmentos, entre los *n* segmentos en los cuales se divide la configuración de la puesta a tierra a analizar, obteniendo al final dos sistemas lineales:

$$
I_{T[n \times 1]} = Y_{T[n \times n]} \cdot V_{[n \times 1]}
$$
(5)  

$$
I_{L[n \times 1]} = Y_{L[n \times n]} \cdot \Delta V_{[n \times 1]}
$$
(6)

donde  $Y_L$ ,  $Y_T$  son las matrices inversas de  $Z_L$ ,  $Y_Z$ , respectivamente.

Para minimizar el número de incógnitas y poder solucionar el sistema de ecuaciones, se aplica la teoría de circuitos, dando explicación al nombre de *Híbrido* del modelo. El análisis que se realiza consiste en sumatorias de corriente en los nodos y relaciones de tensión para cada segmento a partir de las tensiones nodales.

Finalmente, con las consideraciones anteriores y haciendo las correspondientes operaciones aritméticas y matriciales, se obtiene un solo sistema de ecuaciones cuya solución entrega las tensiones nodales a lo largo de la configuración:

$$
V_{N[m\times 1]} = A_{[m\times m]} \cdot I_{\mathbf{y}[m\times 1]} \tag{7}
$$

en donde <sub>*A<sub>[m×m]</sub> es la matriz resultante de operaciones entre*<br>las diferentes matrices de constantes y admitancias.</sub>

Los valores de tensiones obtenidos son valores a una frecuencia especÌfica. Para obtener la respuesta del sistema en un rango de frecuencias, se debe repetir el procedimiento para cada una de ellas.

Una descripción más detallada del modelo se encuentra en las referencias (Marín y Sarmiento; 2005, Montaña, 2006).

# Programa UN\_PAT

Con el fin de implementar el MEH y analizar el comportamiento de puestas a tierra ante la presencia de señales transitorias, se desarrolló el programa UN PAT (Universidad Nacional - Programa de Análisis Transitorio).

UN PAT es un programa de código abierto y de libre distribución, desarrollado en el lenguaje de programación  $C++$ aplicando programación orientada a objetos, a través del compilador Microsoft Visual Studio 6.0 que emplea librerías externas como CVM (Nikolaev, 2006) y FFTW (Frigo, 1999) de código abierto y libre distribución al igual que el programa. Estas librerías fueron utilizadas con el objetivo de poder realizar funciones que no poseen las librerías básicas de  $C++$ , como lo son la manipulación de matrices en el espacio de los números complejos y la transformada de Fourier.

El programa requiere como entrada los datos de la configuración de la puesta a tierra, los valores de permitividad y conductividad, la corriente que se inyecta al sistema y su punto de inyección.

Una vez UN\_PAT cuenta con los datos de entrada, realiza una representación interna de la configuración del sistema y la almacena para ser usada por las diferentes rutinas del programa dependiendo del tipo de simulación requerida por el usuario. Calcula los valores de tensión en el dominio del tiempo y de la frecuencia para cada uno de los nodos de los segmentos en los que se dividió el sistema, o calcula ˙nicamente la impedancia en el dominio de la frecuencia para una o varias frecuencias.

UN PAT emplea para el cálculo de integrales el método de cuadratura de Gauss debido a que ofrece una muy buena aproximación con un menor número de cálculos en comparación con otros métodos; sin embargo, en trabajos futuros se podrán incluir otros métodos de integración para mejorar o comparar los tiempos de cálculo. Trabaja con archivos de texto para la entrada y salida de datos con el objetivo de que estos puedan ser interpretados fácilmente por otros programas, ya sea para la implementación de una interfaz gráfica o para otras aplicaciones que empleen los resultados entregados por UN\_PAT.

| datos - Bloc de notas                                                                                                    |                                                                       |                                                  |                                         |                                                                                               |  |
|----------------------------------------------------------------------------------------------------|-----------------------------------------------------------------------|--------------------------------------------------|-----------------------------------------|-----------------------------------------------------------------------------------------------|--|
| Archivo                                                                                                    | Edición                                                               | Formato Ver Ayuda                                |                                         |                                                                                               |  |
| Nombre<br>nodo1.<br>nodo2<br>nodo3 -<br>nodo4 -                                                                                                    | Configuración de Nodos<br>Númerō de Nodos= 4<br>x<br>0<br>0<br>3<br>3 | ō<br>33<br>ō                                     | z<br>$\frac{-1}{-1}$<br>$\frac{-1}{-1}$ |                                                                                               |  |
| Nombre<br>conductor1<br>conductor2<br>conductor3<br>conductor4                                                                                                  | Configuración de Conductores<br>Número de Conductores= 4              | n_inic n_fin<br>nodo1<br>nodo1<br>nodo2<br>nodo4 | nodo4<br>nodo2<br>nodo3<br>nodo3        | num_seqmentos<br>2<br>2<br>1<br>$\overline{1}$                                                |  |
| Características del Medio y del conductor<br>Permitividad relativa:<br>9<br>Resistividad:<br>1000<br>Radio del conductor:<br>0.01                               |                                                                       |                                                  |                                         |                                                                                               |  |
| Constantes de la función I=a*(exp(-c1*t)-exp(-c2*t))<br>12935<br>$a =$<br>$\epsilon$ 1=<br>190099<br>$C2 =$<br>2922879<br>dt=<br>$100e-9$<br>$10 - -9$<br>tmax= |                                                                       |                                                  |                                         |                                                                                               |  |
| Coordenadas del punto de invección de la corriente<br>z<br>×<br>3<br>X<br>$-1$                                                                                  |                                                                       |                                                  |                                         |                                                                                               |  |
| Nota:                                                                                                    |                                                                       |                                                  |                                         | NO MODIFIQUE EL FORMATO DE LOS ARCHIVOS DE EL<br>(COMO ESPACIOS O LETRAS) PARA EVITAR ERRORES |  |
|                                                                                                    |                                                                       |                                                  |                                         | 1. Si usted dispone de una tabla de datos del                                                 |  |
|                                                                                                    | ШI                                                                    |                                                  |                                         |                                                                                               |  |

Figura 3. Archivo de entrada datos.txt.

#### Operación de UN-PAT

Una vez conocida la estructura básica de UN PAT y algunas de sus características, es posible comprender la forma de operación del mismo, la cual depende del tipo de análisis que el usuario desee realizar y que se específica a partir de las instrucciones dadas en el archivo de entrada *datos. txt* (Figura 3).

La configuración del sistema se introduce definiendo los nodos físicos (extremos) de cada conductor por medio de

sus coordenadas *x,y,z*; posteriormente se asocia cada conductor a los nodos ya introducidos y se define el número de segmentos en los que será divido cada uno. La información referente a las características del medio y a la señal de corriente, es la que define el tipo de simulación a realizar.

Respecto a las características del medio, los valores introducidos de permitividad relativa  $\boldsymbol{\varepsilon}$ , y resistividad  $\rho^{\scriptscriptstyle{8}}$ , indican si la simulación los considera constantes o variables en la frecuencia. En el caso en el que los valores de los parámetros  $\varepsilon_{\text{r}}$  y ρ sean variables en la frecuencia UN\_PAT llama un archivo de texto adicional que debe contener dicha información. Es importante aclarar que, en el caso de que las frecuencias introducidas en este archivo sean diferentes a las que se usan en la transformada de Fourier, se realiza una interpolación de los valores del parámetro(s) a las frecuencias de cálculo.

UN PAT permite simular la señal de excitación a partir de la función doble exponencial o de los datos corriente *vs*. tiempo que el usuario desee; para este último análisis se debe ingresar la información en un archivo de texto adicional.

$$
I = a \cdot \left( e^{C_1 t} - e^{C_2 t} \right) \tag{8}
$$

Además, el usuario debe introducir la coordenada en la cual se hará la inyección de corriente.

Cuando el usuario desea solamente obtener el valor de impedancia de la configuración para una o varias frecuencias, el programa no usa los datos de corriente y procede a leer un archivo adicional con los valores de frecuencia con los cuales se hará este análisis. En esta opción el programa no utiliza la transformada directa ni inversa de Fourier puesto que los cálculos sólo se harán a las frecuencias introducidas en dicho archivo.

Una vez se tienen todos los datos de entrada se ejecuta el programa UN\_PAT y los resultados de salida son consignados en el archivo *salida.txt* y en otros archivos de texto dependiendo de la simulación realizada. Los datos de salida son divididos en diferentes archivos de texto con el fin de facilitar la lectura de estos datos en otras aplicaciones y adicionalmente permitir en trabajos posteriores la implementación de una interfaz gráfica.

En la referencia (Montaña, 2006) se encuentra el manual de usuario del programa con la descripción detallada del ingreso y salida de datos de UN\_PAT.

# Validación de resultados

Una vez desarrollado el *software* se procedió a la comparación de resultados con diferentes modelos utilizando dos tipos de configuraciones típicamente empleadas en puestas a tierra; adicionalmente se realizó una validación de los resultados con una prueba experimental.

<sup>8</sup> En el ingreso de datos se usa la resistividad ρ y no la conductividad σ, puesto que el valor de ρ es el comúnmente usado.

La primera comparación es efectuada con dos programas: uno comercial llamado CDEGS<sup>9</sup> el cual emplea la metodología con teoría de antenas para determinar la distribución de corrientes (Dawalibi y Grcev, 1990), y otro desarrollado en Matlab como tesis de Maestría (Montaña, 2002).

La configuración que se emplea es la de un electrodo vertical de 6mm de longitud, 8mm de radio con extremo superior a nivel de la superficie, dividido en segmentos de 1m y características del terreno: ε $_{\mathsf{r}}$ =15, ρ=50Ωm y μ $_{\mathsf{r}}$ =11º. En este caso se compararon los resultados de la amplitud de impedancia del electrodo en el dominio de la frecuencia (Figura 4), observándose que los resultados son muy semejantes entre los diferentes programas; en general, se observa que para el electrodo vertical se mantiene constante el valor de impedancia, alrededor de 10Ω, para valores de hasta 100kHz, a partir del cual aumenta hasta unos 30 $Ω$ .

Por otro lado, con la simulación de un electrodo horizontal se compararon los resultados de tensión en el dominio del tiempo obtenidos por medio del programa UN\_PAT, con los resultados obtenidos por medio de simulaciones con el modelo de Liu (Liu, 2005) basado en la teoría de línea de transmisión.

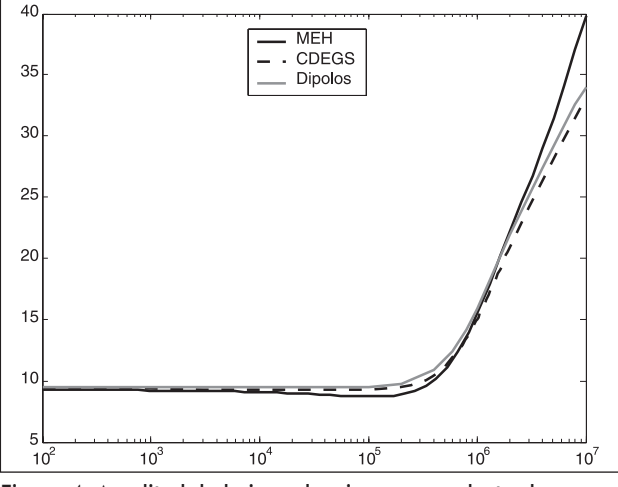

Figura 4. Amplitud de la impedancia para un electrodo vertical

El electrodo horizontal (contrapeso) se simuló de 100m de longitud, a una profundidad de 0,5m y de 7,5mm de radio. En uno de los extremos del conductor se inyectó la señal de corriente  $i(t) = 12935 (e^{-190099t} - e^{-2922879t})$  *A* con forma de onda 1/5 μs y se observó la tensión en dicho nodo. En la simulación se usó un Δt de 50ns, un tiempo máximo de 20μs,  ${\rm segment}$ ción cada 2m y parámetros del terreno:  $\epsilon_{\rm r}^{\rm}$ =50, ρ=100Ωm y μ<sub>r</sub>=1. En la Figura 5 se observa la tensión en el dominio del tiempo para el punto en el cual la corriente es inyectada, donde el comportamiento descrito por los dos modelos es similar.

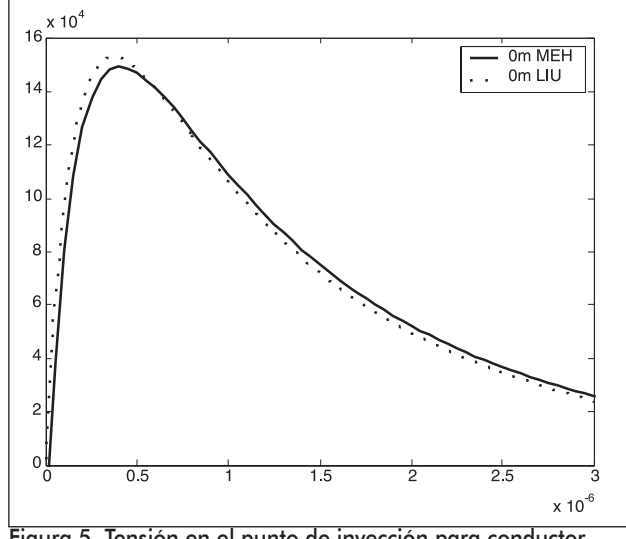

Figura 5. Tensión en el punto de inyección para conductor horizontal de 100m

Adicionalmente, se realizó una comparación de los resultados del programa con datos experimentales obtenidos de una prueba realizada en conjunto con la Universidad Politécnica de Cataluña, aplicando la señal transitoria de corriente que se observa en la Figura 6 a un electrodo vertical de 1.5m de longitud y 15mm de radio, con el extremo superior a nivel de superficie. Los parámetros del terreno fueron ρ=50.4Ωm (valor medido a baja frecuencia, 100 Hz) y  $\varepsilon$ <sub>r</sub>=10 (valor comúnmente usado).

La señal de tensión medida en el punto de inyección y la curva resultado de la simulación del sistema con el programa UN\_PAT se muestran en la Figura 7, donde se observa claramente que las dos señales tienen el mismo comportamiento y sólo existe una diferencia baja en el pico de la señal.

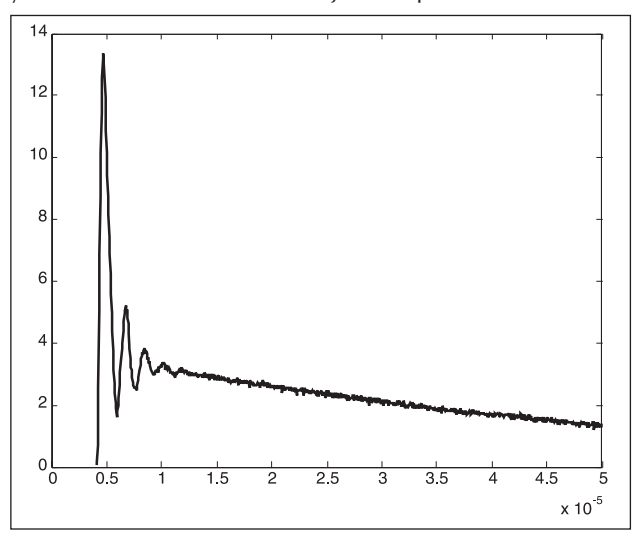

Figura 6. Señal de corriente de la prueba experimental

<sup>9</sup> Programa desarrollado por Grcev y Dawalibi, autores reconocidos en el tema (Dawalibi y Grcev, 1990, pp. 1773-1780), simulaciones realizadas en la Universidad Pública de Navarra.

<sup>&</sup>lt;sup>10</sup> Valores comúnmente utilizados: el valor de resistividad corresponde a mediciones en baja frecuencia (100 Hz), y el valor de permitividad a valores medidos en MHz.

Es importante aclarar que las simulaciones realizadas no tuvieron en cuenta la variación de los parámetros del terreno en la frecuencia ya que no se contaba con dicha información.

En (Montaña, 2006) se presenta el conjunto completo de simulaciones y comparaciones realizadas.

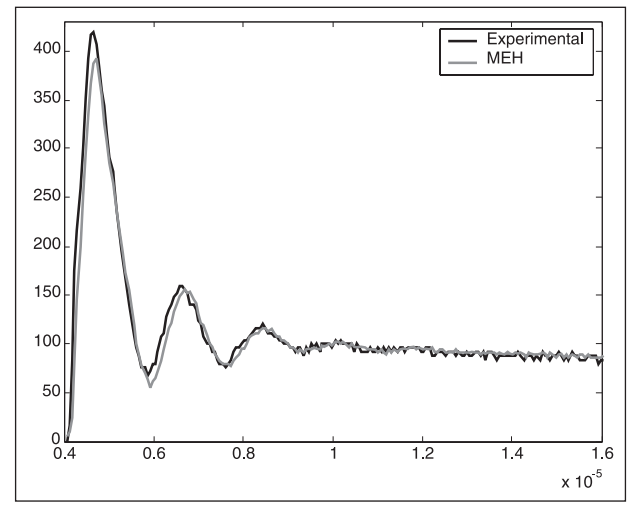

Figura 7. Señales de tensión en el punto de inyección de la corriente (Prueba experimental y resultado de simulación UN PAT)

#### Conclusiones

Se desarrolló un programa para el análisis transitorio de puestas a tierra, implementado en lenguaje de programación  $C++$  con base en el Modelo Electromagnético Híbrido.

El programa UN\_PAT fue ampliamente validado contrastándolo con resultados de otros autores y con resultados experimentales. Estos últimos permiten cuantificar los errores que pueden presentar los resultados del programa, ya que dicha comparación no puede ser realizada entre resultados teóricos. Se observó que los errores son bajos (menores a 5%), con lo cual se puede afirmar que los resultados del programa son confiables.

El programa UN\_PAT se constituye en punto de partida para el análisis transitorio de estructuras, ya que puede ser modificado en trabajos posteriores y ser extendido al análisis de electrodos en aire.

Los resultados presentados permiten observar la variación que presenta el valor de la impedancia de puesta a tierra a medida que se aumenta la frecuencia de análisis. Estos resultados son de gran importancia pues en la actualidad ˙nicamente se tiene en cuenta el valor de la resistencia de puesta a tierra medido o calculado a bajas frecuencias.

También se observa cómo una puesta a tierra no presenta un valor equipotencial en régimen transitorio, caso diferente al análisis de estado estable, en donde se obtiene un único valor llamado GPR.

De esta forma quedan abiertas muchas posibilidades para el estudio de los fenómenos transitorios de electrodos, con un programa de distribución libre como lo es el UN\_PAT.

#### **Bibliografía**

Dawalibi, F. and Grcev, L., An electromagnetic model for transient grounding systems., IEEE Transaction on Power Delivery, Vol. 9, No. 4, November 1990, pp. 1773-1780.

Frigo, M., FFTW., 1999, Disponible em: http://www. fftw.org/

Grcev, L., Computer analysis of transient voltage in large grounding systems., IEEE Transactions on Power Delivery, Vol. 11, No. 2, April 1996, pp. 815-823.

Hristov, D. and Grcev, L., More accurate modeling of earthing systems transient behavior., Proceedings of Telecomunications Energy Conference INTELEC'93, Paris - France, September 1993, pp. 2:167-173.

Liu, Y., Transient response of Grounding Systems Caused by Lightning: Modelling and Experiments., tesis presentada a la Universidad de Uppsala - Suecia para optar el título de Doctor of Philosophy, 2005.

Marin, A.M. y Sarmiento, A.M., Descripción del modelo electromagnético híbrido e implantación en una herramienta de software., tesis presentada a la Universidad Nacional de Colombia – sede Bogotá, para optar el título de ingeniero electricista, 2005.

Meliopoulos, A.P. and Moharam M.G., Transient Analysis of Grounding Systems., IEEE Transactions on Power Apparatus and Systems, Vol. PAS-102, No. 2, February 1983, pp. 389-399.

Montaña, J.H., Estudio teórico experimental de una malla de puesta a tierra ante impulsos de alta frecuencias (hasta 500 kHz)., tesis presentada a la Universidad Nacional de Colombia – sede Bogotá, para optar el título de Master en Ingeniería eléctrica, 2002.

Montaña, J.H., Puestas a tierra. Variación de los parámetros eléctricos del terreno con la frecuencia y software para el cálculo de potenciales transitorios., tesis presentada a la Universidad Nacional de Colombia – sede Bogotá, para optar el título de Doctor en Ingeniería, 2006.

Nikolaev, S., CVM.pdf., 2006, Disponible en: http:// cvmlib.com/

Visacro, S.F., Modelagem de Aterramentos Elétricos., tesis presentada a la Universidad Federal de Rio de Janeiro (COPPE/UFRJ), para optar el título de doctor, Julio 1992.

Visacro, S. and Silveira, F.H., Evaluation of current distribution along the lightning discharge channel by a hybrid electromagnetic model., Journal of Electrostatics 60, Lightning Research Center, Brazil, Federal University of Minas Gerais, 2004, pp. 111-120.